*'---------------Title-------------- ' File......active\_high.pbp ' Started....7/12/09 ' Microcontroller used: Microchip Technology 16F88 ' microchip.com ' PicBasic Pro Code: micro-Engineering Labs, Inc. ' melabs.com '--------Program Desciption-------- ' PIC turns on an LED when a switch is pressed. ' The switch is wired as an active high. '----------Related Lesson---------- ' active\_high.pbp is used in the lesson Source and Sink Outputs / ' Active High and Low Inputs at: ' http://www.cornerstonerobotics. org/curriculum/lessons\_year2/erii19\_active\_high\_active\_low.pdf '----------PIC Connections--------- ' 16F88 Pin Wiring ' --------- ---------- ' RB0 150 Ohm resistor to LED to GND ' RB1 Active high switch ' RB4 4.7K Resistor to +5 V ' RB5 Ground ' RB14 +5 V '------------Variables-----------* switch1 **VAR** PORTB.1 *' Labels PORTB.1 as switch1 '-----------Initialization---------* TRISB = %11111110 *' Sets up RB0 pin of PORTB as an output ' and pins RB7-RB1 of PORTB as inputs* OSCCON = \$60 *' Sets the internal oscillator in the ' 16F88 to 4 MHz '-------------Main Code-----------* start: **IF** switch1 = 1 **THEN** led\_on *' If the switch on PORTB.1 is pushed, ' PORTB.1 becomes HIGH (+5 volts) and ' the comparison is true, so the program ' jumps to the label led\_on.* **LOW** 0 *' When the comparison is false, the program ' proceeds to the statement after the ' IF..THEN command, in our case, LOW 0.*

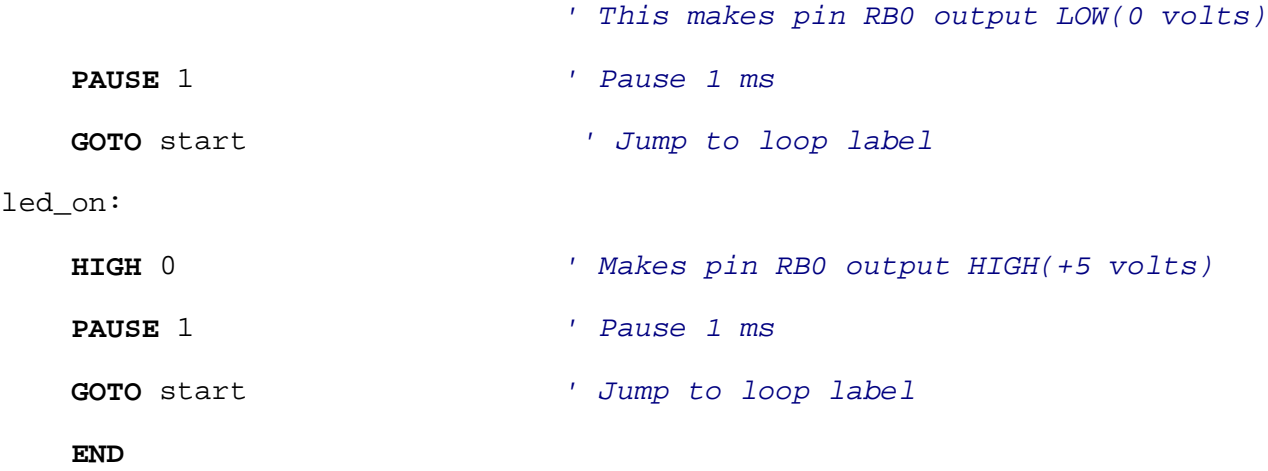